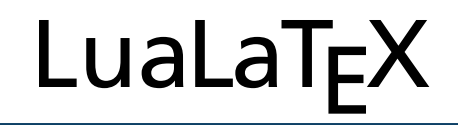

## A journey to the land of LuaLaTEX

Patrick Gundlach [speedata](www.speedata.de/) [gundlach@speedata.de](mailto:gundlach@speedata.de)

> EuroTEX 2012 Breskens, NL

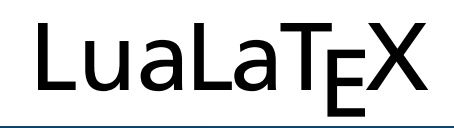

## **Idea**

#### 1 A short story

A wonderful serenity has taken possession of my entire soul, like these sweet mornings of spring which I enjoy with my whole heart. I am alone, and feel the charm of existence in this spot, which was created for the bliss of souls like mine. I am so happy, my dear friend, so absorbed in the exquisite sense of mere tranquil existence, that I neglect my talents.

- $\bullet$  one
- $\bullet$  two
- three

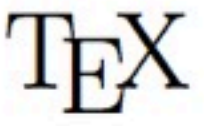

Hello

World

$$
\int_c^x = mc^2
$$

### EuroTEX 2012 LuaLaTEX

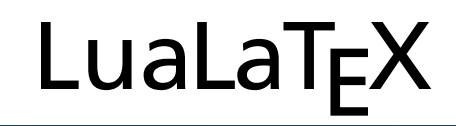

## **Idea**

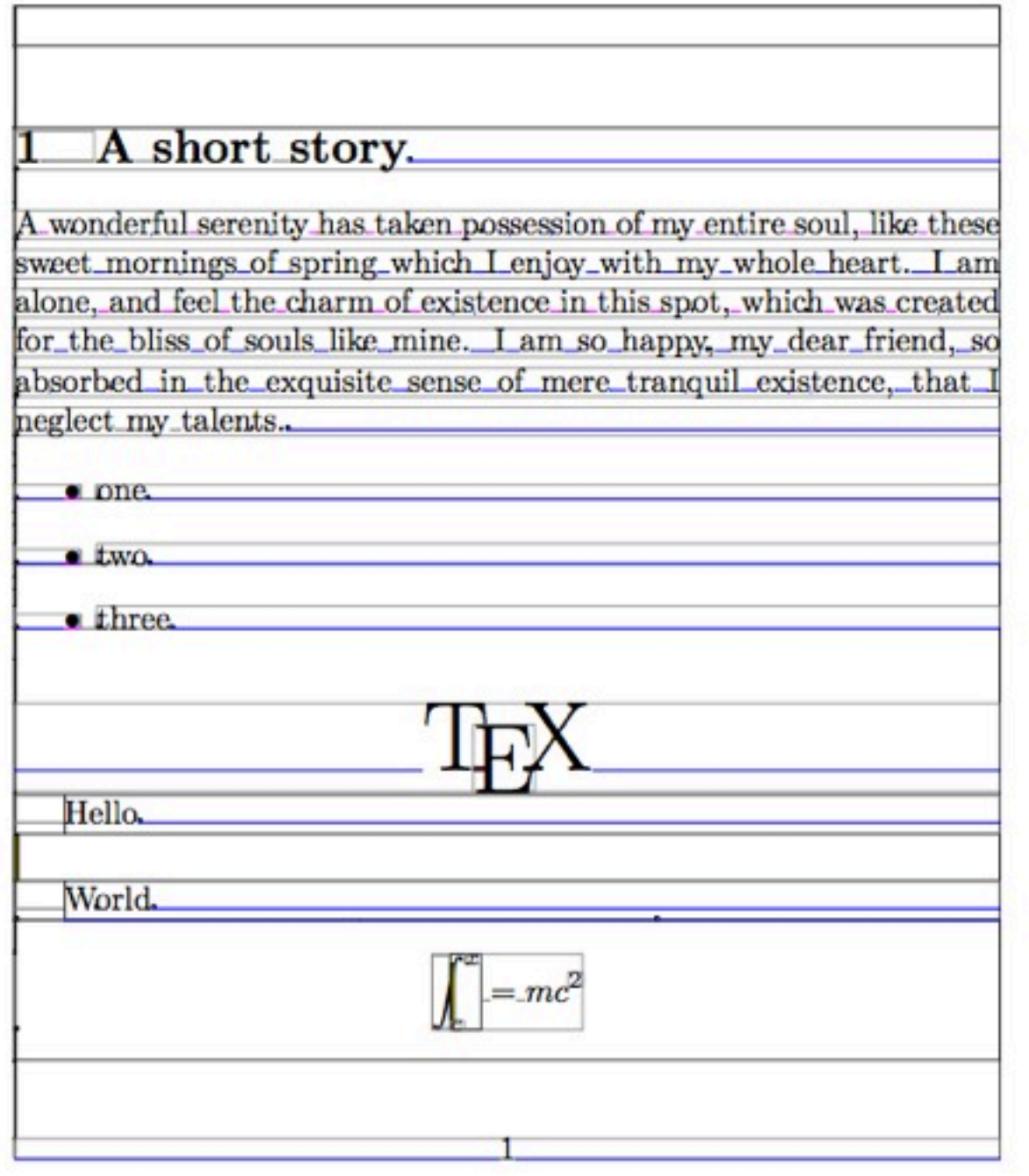

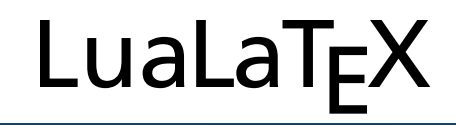

## Detail

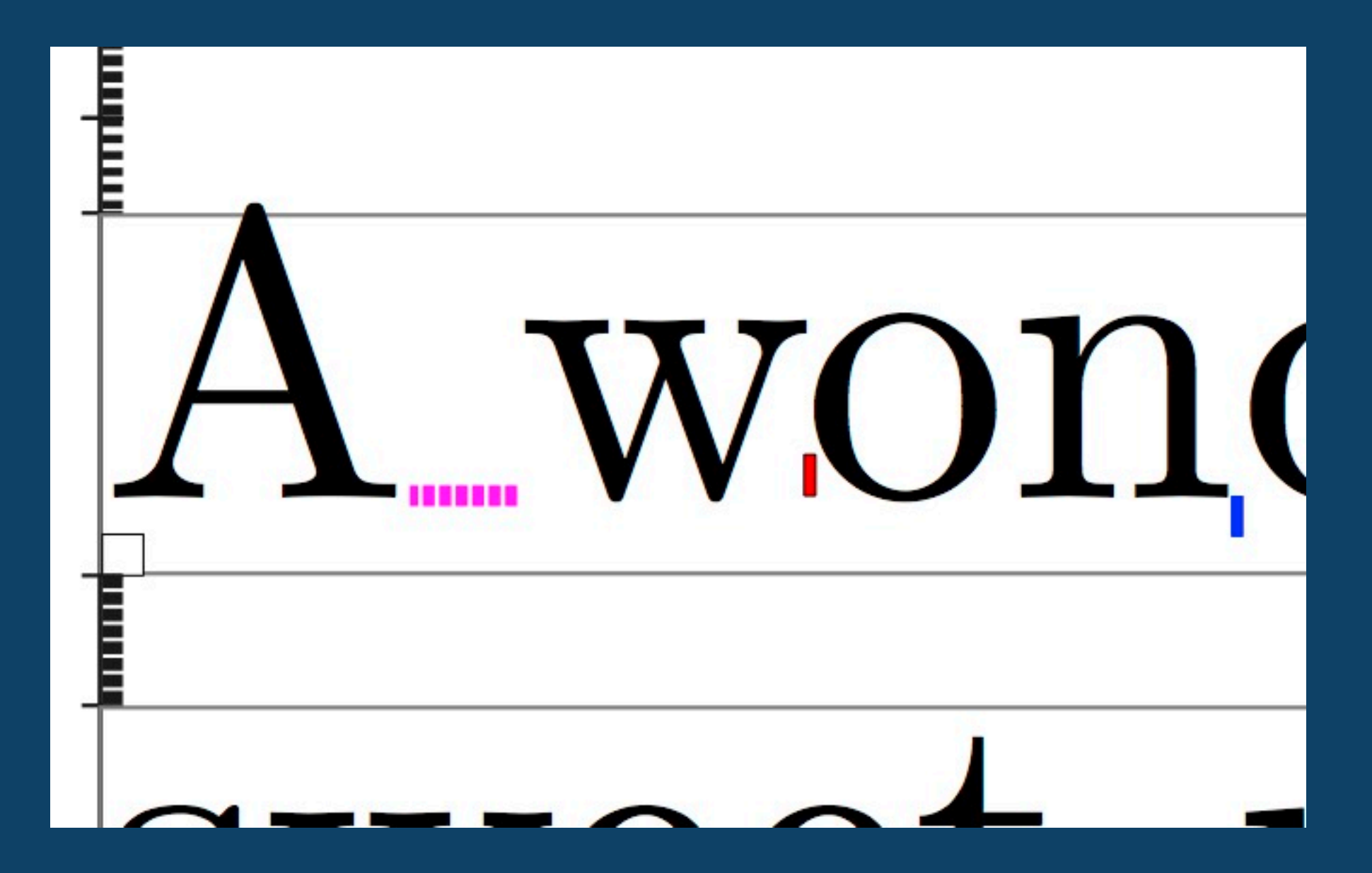

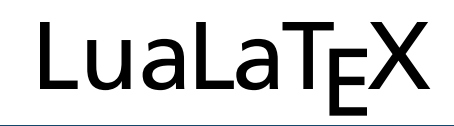

## Solution

LIFX

## Source PDF

\documentclass{article} \begin{document} \section{A short story}

A wonderful serenity has taken possession of my entire soul, like these sweet mornings of spring which I enjoy with my whole heart. I am alone, and feel the charm of existence in this spot, which was created for the bliss of souls like mine. I am so happy, my dear friend, so absorbed in the exquisite sense of mere tranquil existence, that I neglect my talents.

\begin{itemize} \item one \item two \item three

\end{itemize}

\bgroup\fontsize{30}{34}\selectfont \centerline{\TeX} \egroup

\vbox{\strut Hello}\kern .5cm\vbox{\strut World}

#### 1 A short story

A wonderful serenity has taken possession of my entire soul, like these sweet mornings of spring which I enjoy with my whole heart. I am alone, and feel the charm of existence in this spot, which was created for the bliss of souls like mine. I am so happy, my dear friend, so absorbed in the exquisite sense of mere tranquil existence, that I neglect my talents.

 $•$  one

 $+ two$ 

 $-$ three

Hello

World

 $\int^x = mc^2$ 

TFX

 $\mathbf{1}$ 

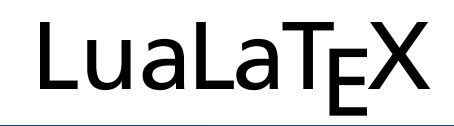

## Solution

## Source PDF

\documentclass{article} \begin{document} \section{A short story}

A wonderful serenity has taken possession of my entire soul, like these sweet mornings of spring which I enjoy with my whole heart. I am alone, and

feel the charm of existence in was created for the bliss of so so happy, my dear friend, so ab exquisite sense of mere tranqui neglect my talents.

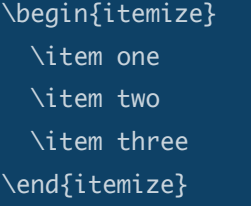

\bgroup\fontsize{30}{34}\select \centerline{\TeX} \egroup

**TEX** 

#### A short story  $\mathbf{1}$

A wonderful serenity has taken possession of my entire soul, like these sweet mornings of spring which I enjoy with my whole heart. I am alone, and feel the charm of existence in this spot, which was created for the bliss of souls like mine. I am so happy, my dear friend, so absorbed in the exquisite sense of mere tranquil existence, that I neglect my talents.

## Intermediate format

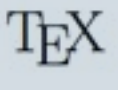

 $\int^x = mc^2$ 

 $\mathbf{1}$ 

\vbox{\strut Hello}\kern .5cm\vbox{\strut World}

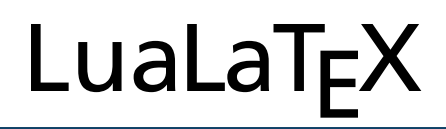

## Intermediate format

• data structure: List of records (nodes)

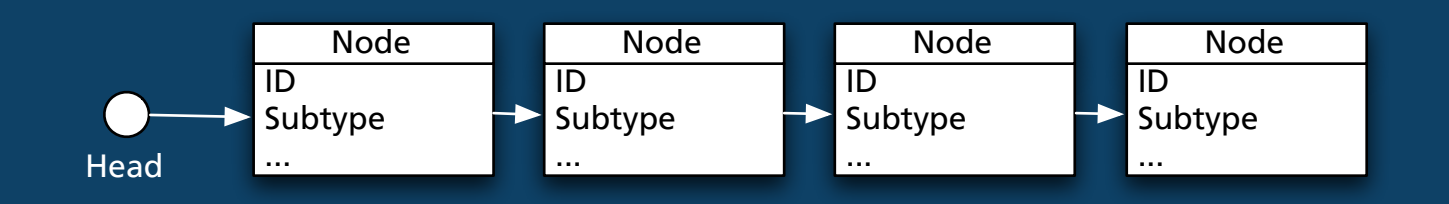

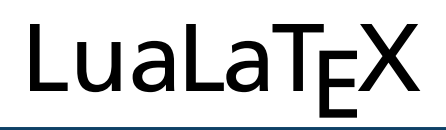

## Intermediate format

• data structure: List of records (nodes)

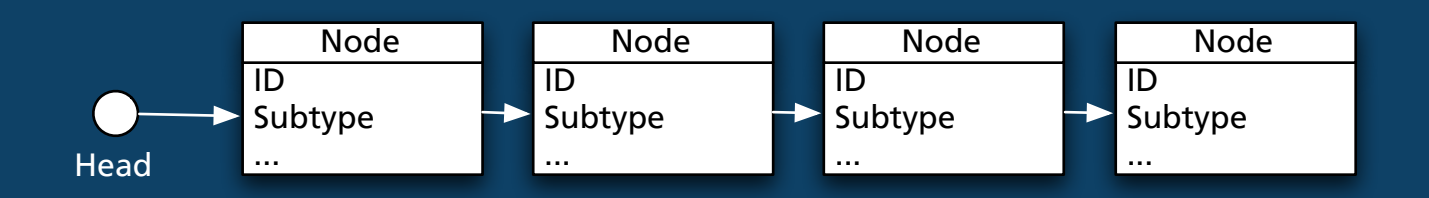

• Example: glyph node (letter "H")

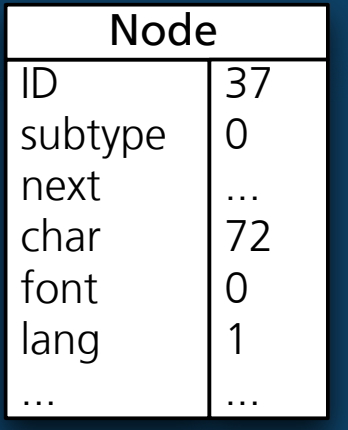

Glyph node "H"

```
n = node.new(37)n.char = 72n.font = 0n.lang = 1
```
## Intermediate format

A wonderful serenity has taken possession of my entire soul, like these sweet mornings of spring which I enjoy with my whole heart. I am alone, and feel the charm of existence in this spot, which was created for the bliss of souls like mine.

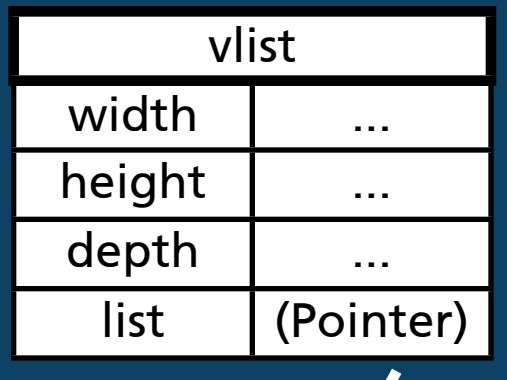

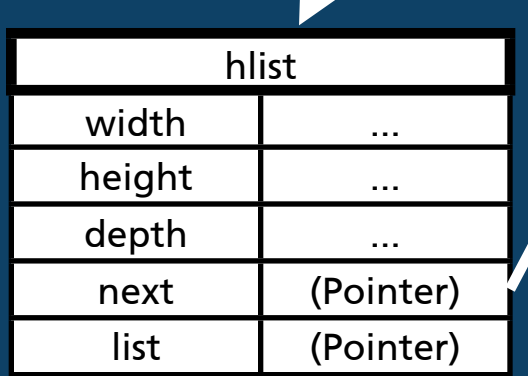

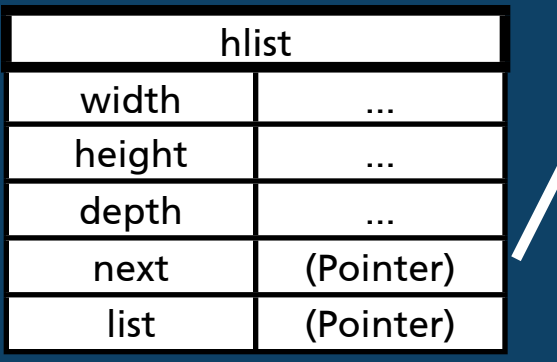

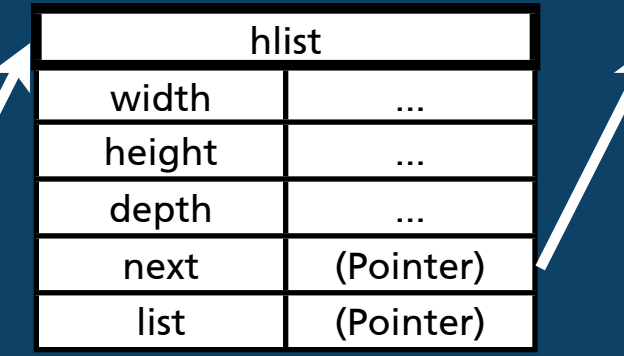

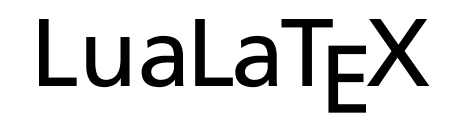

## Detail

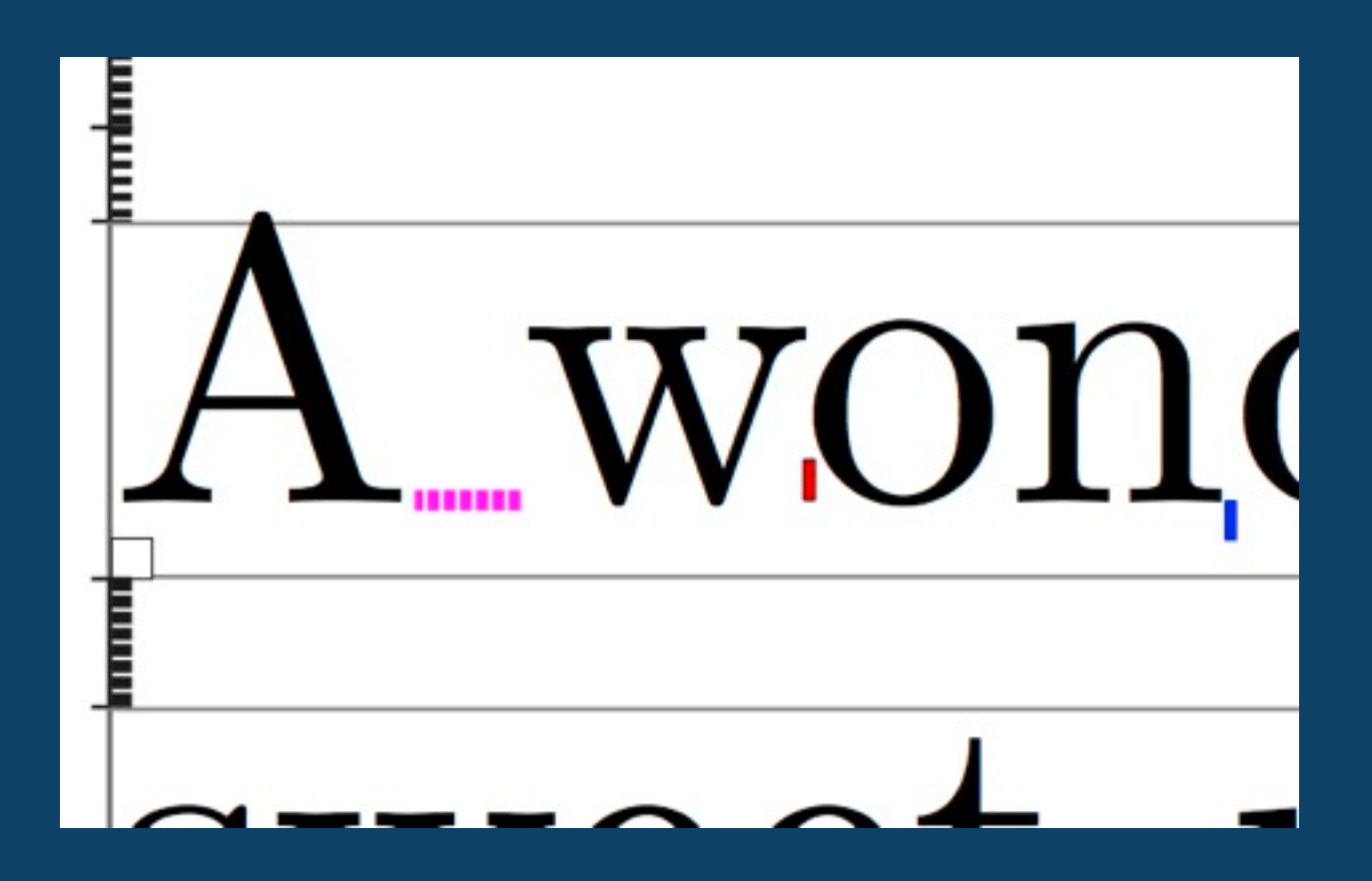

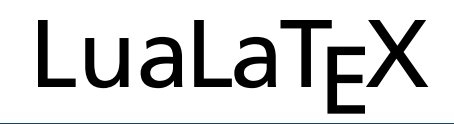

## Detail

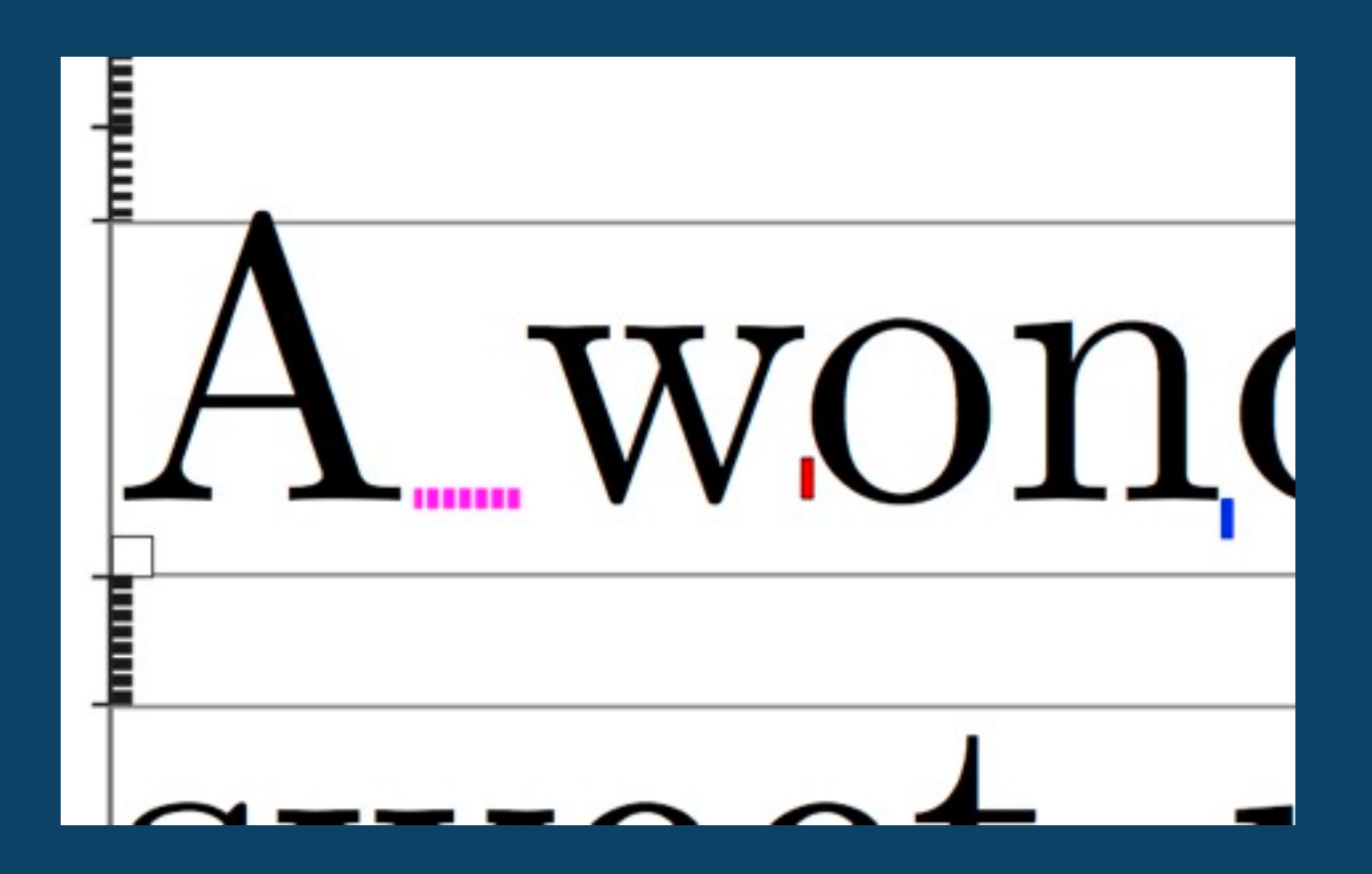

# PDF instructions 1 0 0 RG 0 0 10 5 re s

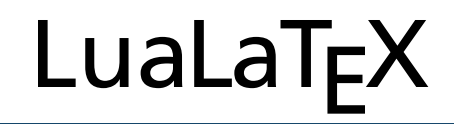

## Detail

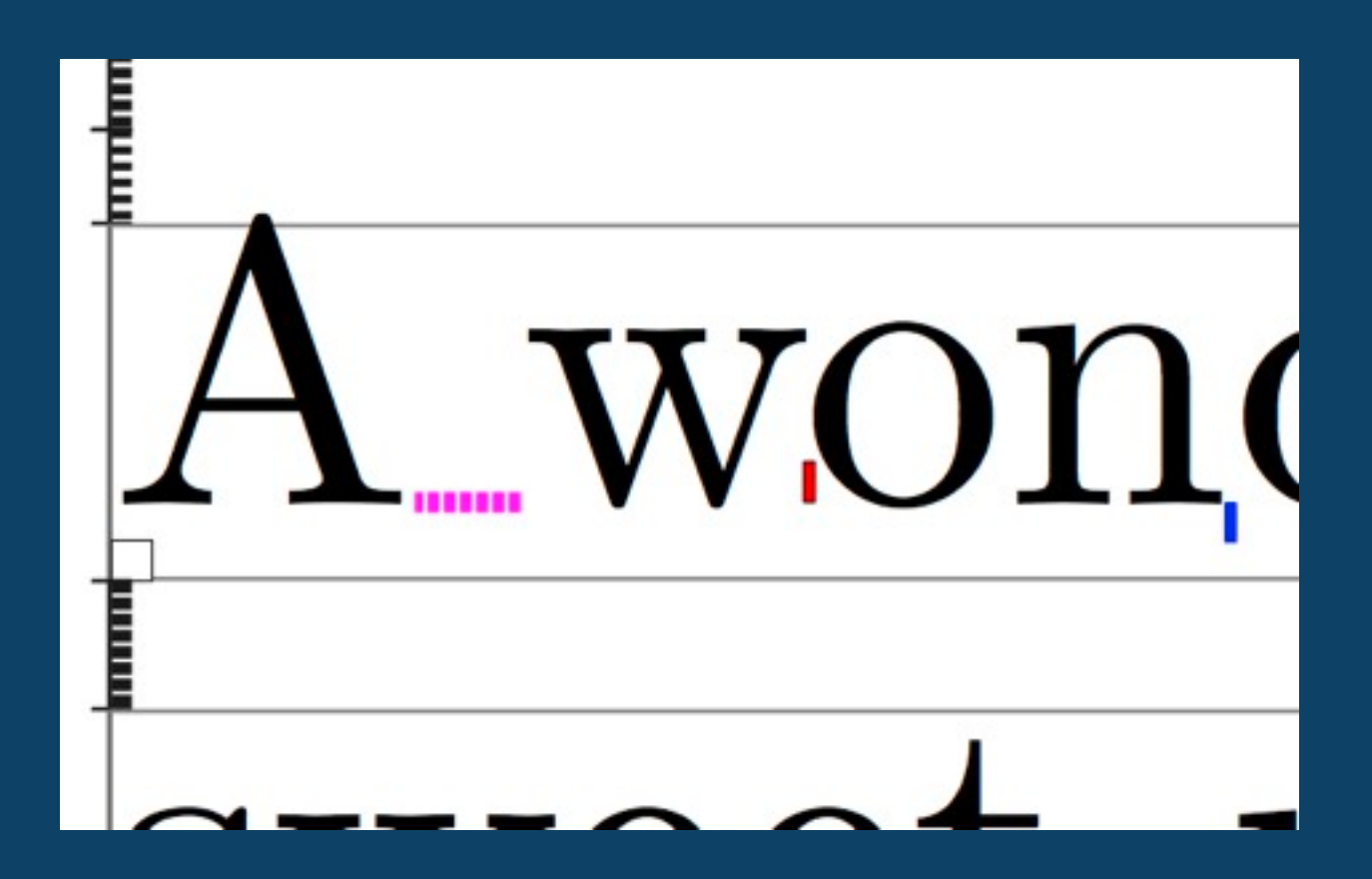

# PDF instructions 1 0 0 RG 0 0 10 5 re s red

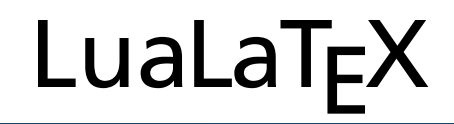

## Detail

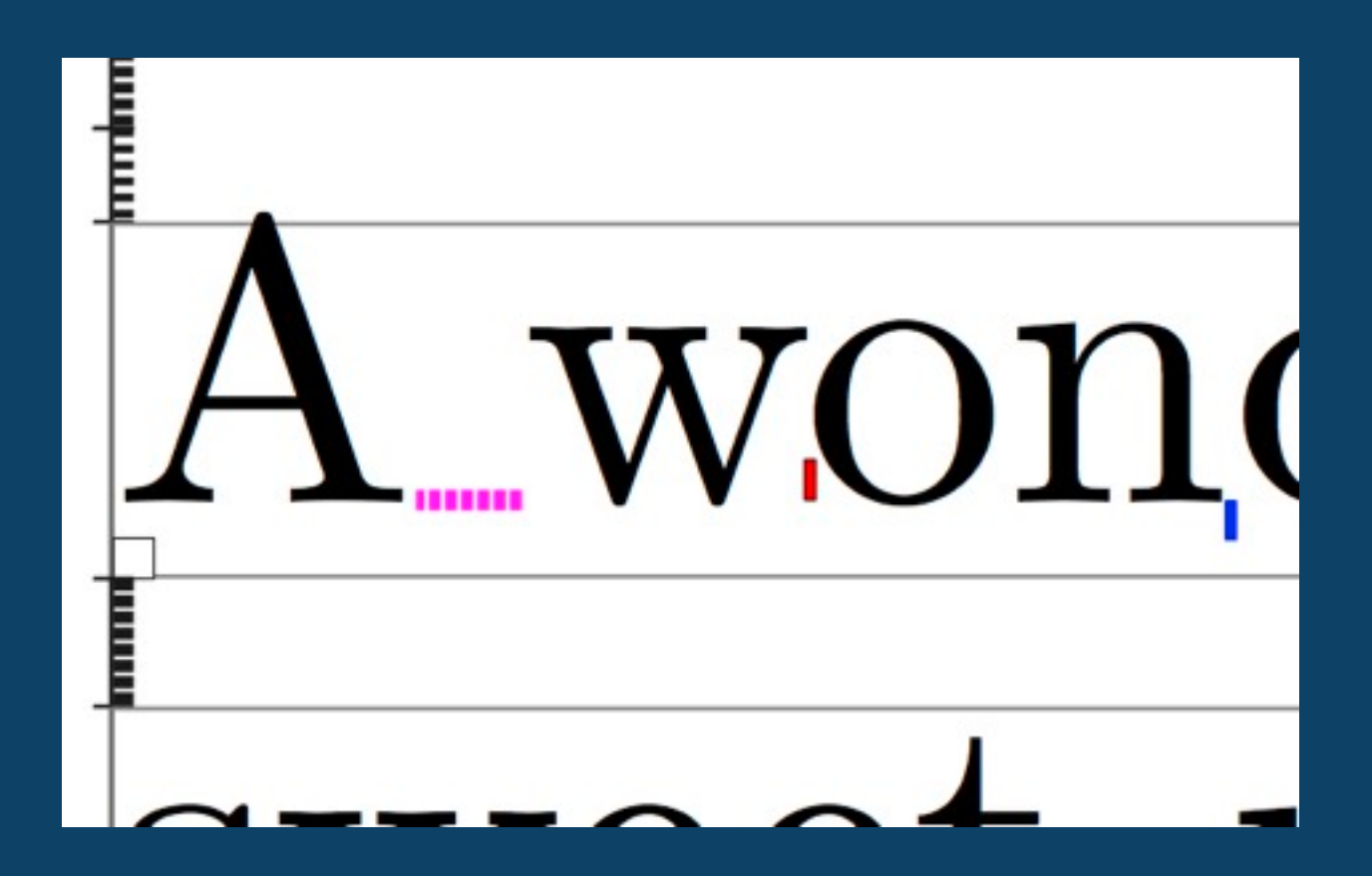

# PDF instructions 1 0 0 RG 0 0 10 5 re s red rectangle

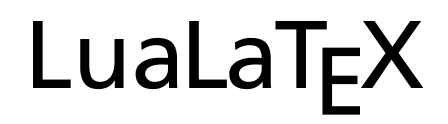

## PDF instructions

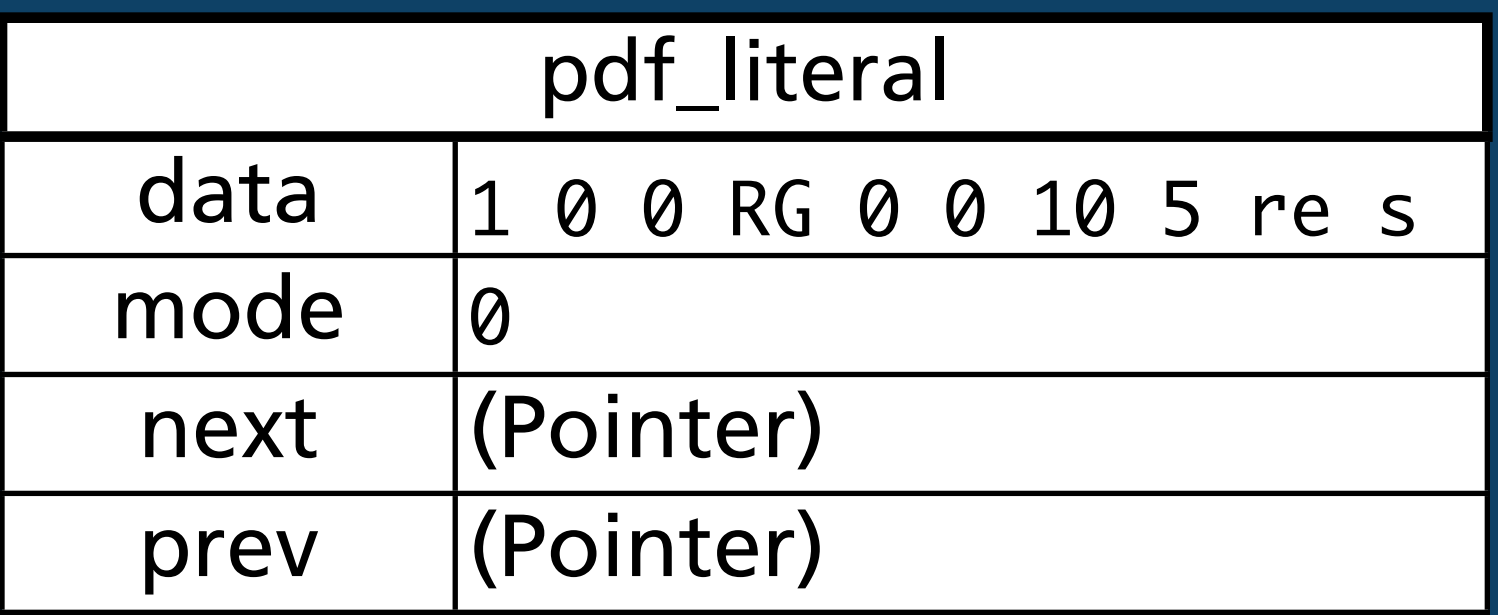

node.new("whatsit","pdf\_literal") node.data = "1 0 0 RG 0 0 10 5 re s"  $node$ .mode =  $\emptyset$  $node.next = ...$  $node.prev = ...$ 

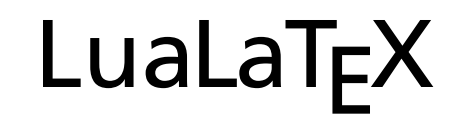

## Loop

current\_node = *beginning of list while* current\_node *is valid inspect node and insert PDF instructions if needed go to the next node* end

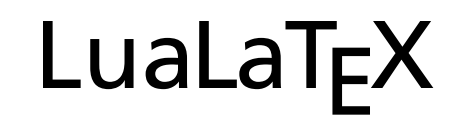

## Loop

current\_node = *beginning of list while* current\_node *is valid inspect node and insert PDF instructions if needed go to the next node* end

$$
\fbox{$\quad \Delta$} \xrightarrow{\quad \quad } \mathsf{W} \xrightarrow{\quad \quad } \mathsf{2pt} \xrightarrow{\quad \quad } \mathsf{n}
$$

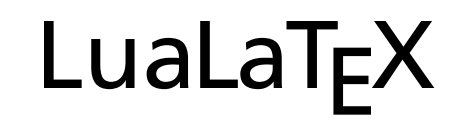

## Loop

current\_node = *beginning of list while* current\_node *is valid inspect node and insert PDF instructions if needed go to the next node* end

$$
\begin{array}{|c|c|c|c|}\n\hline\n\end{array}
$$

PDF

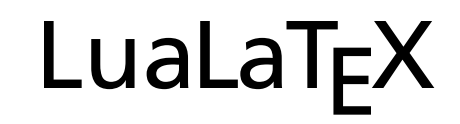

## Loop

current\_node = *beginning of list while* current\_node *is valid inspect node and insert PDF instructions if needed go to the next node* end

A w -2pt o n PDF

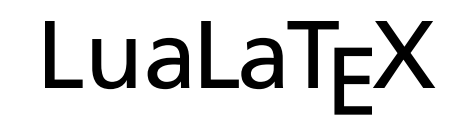

## Loop

current\_node = *beginning of list while* current\_node *is valid inspect node and insert PDF instructions if needed go to the next node* end

$$
\fbox{$\quad \Delta$} \to \fbox{$\quad \quad$} \to \fbox{$\rm W$} \to \fbox{$\rm PDF$} \to \fbox{$\rm 2pt$} \to \fbox{$\rm O$} \to \fbox{$\rm m$}
$$

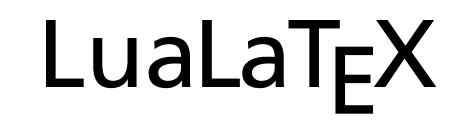

## Loop

current\_node = *beginning of list*

*while* current\_node *is valid*

 *if the current node is a box,*

 *do this procedure with the content of the box inspect node and insert PDF instructions if needed go to the next node*

end

#### EuroTEX 2012 LuaLaTEX

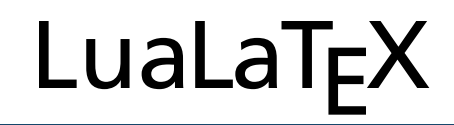

## In Lua

```
current_node = head
while current_node do
  if current_node.id == 11 then - -- kern
     rectangle = node.new("whatsit","pdf_literal")
     rectangle.data = " 1 0 0 RG 0 0 5 10 re s"
     node.insert_before(head,current_node,rectangle)
  elseif current_node.id == 12 then -- penalty
   end
   current_node = current_node.next
end
```
## Back to the example

}

}

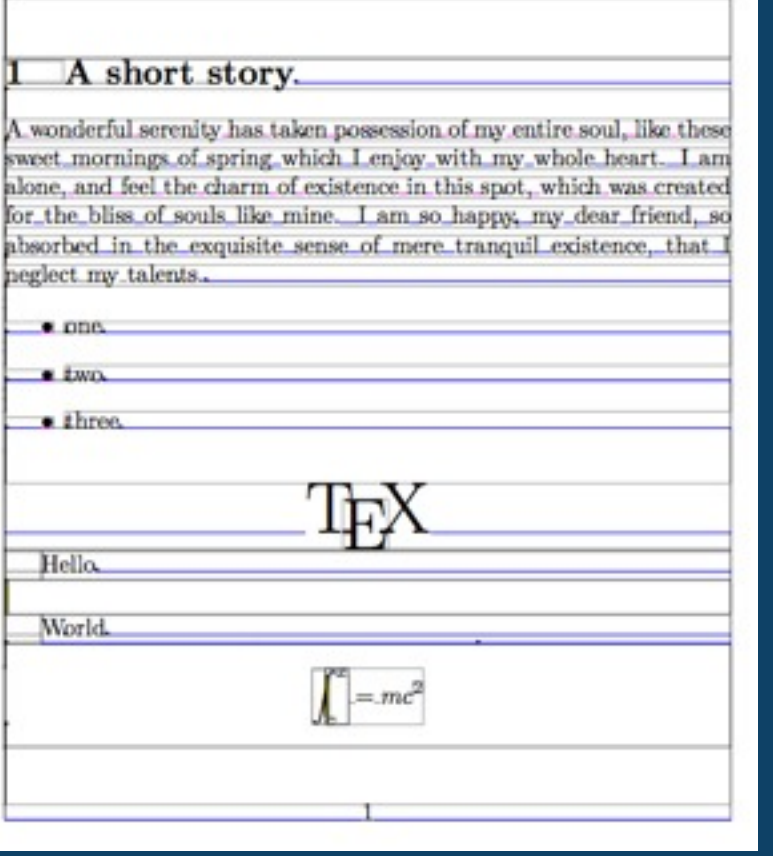

\usepackage{atbegshi} \AtBeginShipout{ \directlua{ inspect\_box( tex.box["AtBeginShipoutBox"])

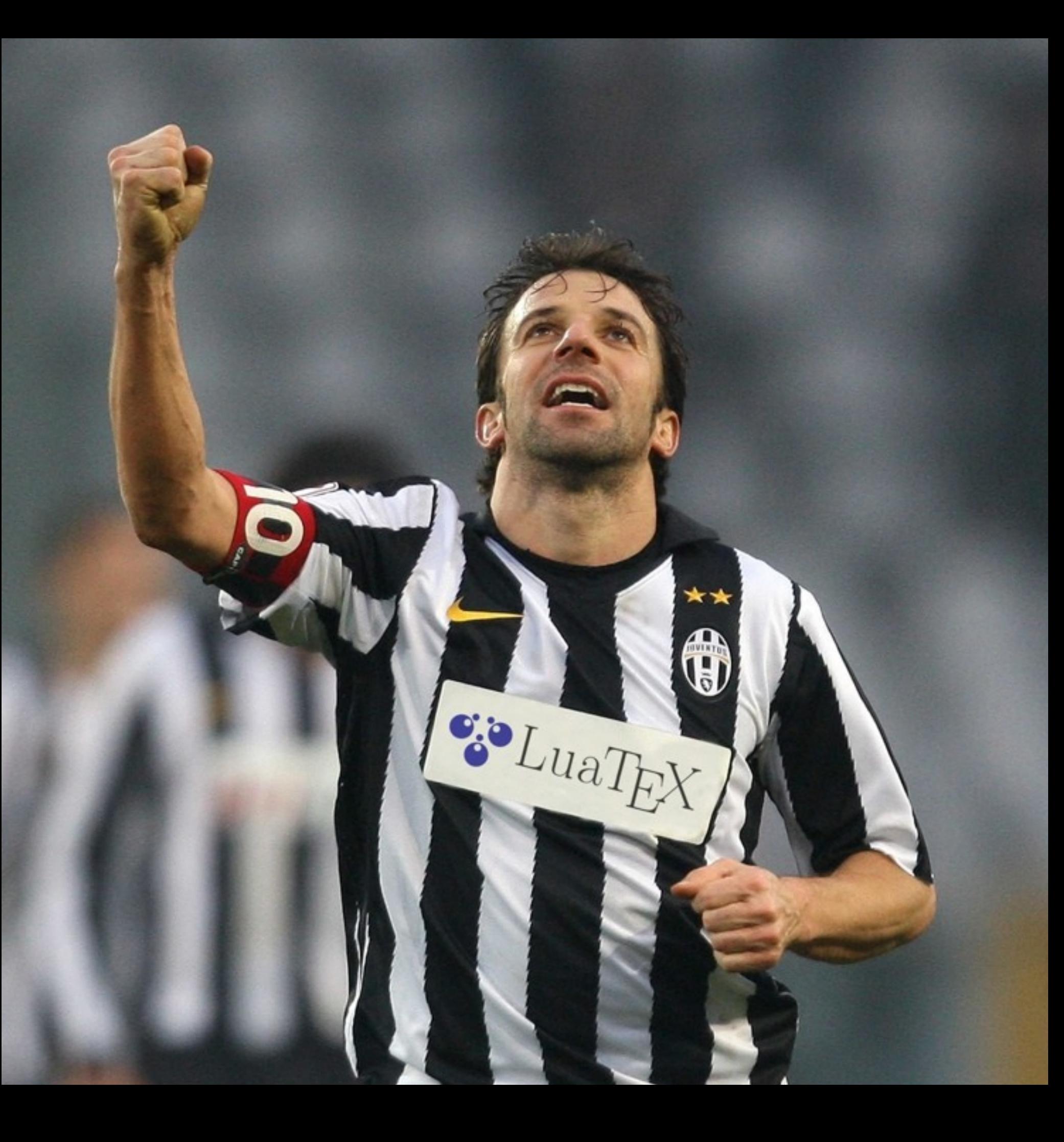

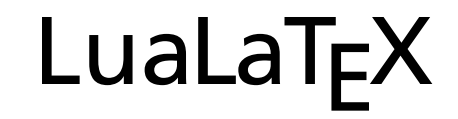

## Last slide

#### [Thanks for listening](speedata.github.com/publisher/)

19